# **PageSpeed Insights**

#### **Ordenador**

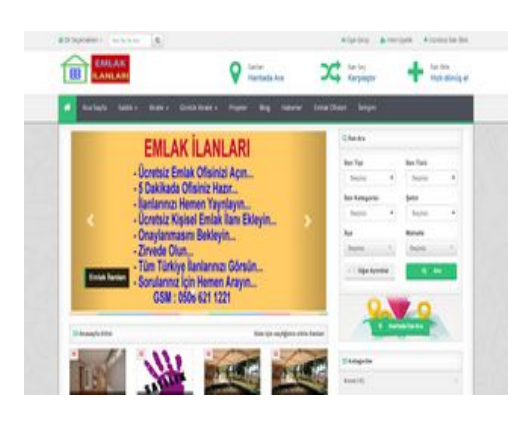

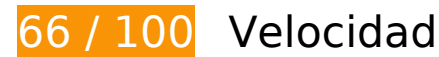

 **Elementos que debes corregir:** 

#### **Optimizar imágenes**

Formatear y comprimir correctamente las imágenes puede ahorrar una gran cantidad de bytes de datos.

[Optimizar estas imágenes](https://mail.sitedesk.net/redirect.php?url=https%3A%2F%2Fdevelopers.google.com%2Fspeed%2Fdocs%2Finsights%2FOptimizeImages) para reducir su tamaño en 354,2 KB (reducción del 50 %).

- Si se comprime https://emlakilanlari.org/upload/resim/0b935321fe2ad6c61277f56cebe2fe3852268c5c-0.jpg, supondría un ahorro de 81,5 KB (reducción del 79 %).
- Si se comprime https://emlakilanlari.org/upload/resim/reklamec17bb3ee29ce53b407853a6cc16ea1494164a12-0.png, supondría un ahorro de 63,7 KB (reducción del 88 %).
- Si se comprime https://emlakilanlari.org/resimler/map.png, supondría un ahorro de 59,9 KB (reducción del 23 %).
- Si se comprime https://emlakilanlari.org/upload/resim/bbbc5c448f1a588cf21a1d0d22b8d5ef0bfcfc55-0.jpg, supondría un ahorro de 43,2 KB (reducción del 48 %).
- Si se comprime https://emlakilanlari.org/upload/resim/89f2894deb75611b315cac40590cd5ab8537cf0c-0.jpg, supondría un ahorro de 26,5 KB (reducción del 43 %).
- Si se comprime https://emlakilanlari.org/resimler/haritada-ara.jpg, supondría un ahorro de 19 KB (reducción del 68 %).
- Si se comprime https://emlakilanlari.org/upload/resim/sitelogob39e8031255d5a6edfc903ca38c431be790a4123.jpg, supondría un ahorro de 13,7 KB (reducción del 75 %).
- Al comprimir o modificar el tamaño de https://emlakilanlari.org/upload/resim/minio\_1e1cev3ae17a1qj7uq31fc5grva.jpg puedes ahorrarte 11,6 KB (un 68 % menos).
- Al comprimir o modificar el tamaño de https://emlakilanlari.org/upload/resim/minio 1e1nsg1s81kli1f711h2v11g6jura.jpg puedes ahorrarte 11,6 KB (un 68 % menos).
- Al comprimir o modificar el tamaño de https://emlakilanlari.org/upload/resim/minio\_1e5gfclba1034i471vmg7o1kc1a.jpg puedes ahorrarte 10,9 KB (un 70 % menos).
- Al comprimir o modificar el tamaño de https://emlakilanlari.org/upload/resim/minio\_1e66tftqp14ml1ani1ptejlsd3gk.jpg puedes ahorrarte 6,6 KB (un 69 % menos).
- Si se comprime https://emlakilanlari.org/resimler/speedly-yesil-footer.png, supondría un ahorro de 2,8 KB (reducción del 58 %).
- Si se comprime https://emlakilanlari.org/resimler/emlakkobi.png, supondría un ahorro de 2,7 KB (reducción del 61 %).
- Si se comprime https://emlakilanlari.org/resimler/arrow16.png, supondría un ahorro de 756 B (reducción del 47 %).

# **Elementos que puedes plantearte corregir:**

#### **Aprovechar el almacenamiento en caché del navegador**

Establecer una fecha de caducidad o una edad máxima en las cabeceras HTTP de los recursos estáticos indica al navegador que cargue los recursos descargados previamente del disco local en lugar de hacerlo a través de la red.

[Aprovechar el almacenamiento en caché del navegador](https://mail.sitedesk.net/redirect.php?url=https%3A%2F%2Fdevelopers.google.com%2Fspeed%2Fdocs%2Finsights%2FLeverageBrowserCaching) de estos recursos almacenables en caché:

- https://www.google.com/recaptcha/api.js?hl=tr (5 minutos)
- https://www.googletagmanager.com/gtag/js?id=UA-122809990-1 (15 minutos)
- https://cdn2.admatic.com.tr/showad/showad.js (60 minutos)
- https://mc.yandex.ru/metrika/advert.gif (60 minutos)
- https://mc.yandex.ru/metrika/tag.js (60 minutos)
- https://translate.googleapis.com/translate\_static/css/translateelement.css (60 minutos)
- https://translate.googleapis.com/translate static/js/element/main es.js (60 minutos)
- https://www.google-analytics.com/analytics.js (2 horas)

#### **Reducir el tiempo de respuesta del servidor**

En la prueba, tu servidor respondió en 0,53 segundos.

Hay muchos factores que pueden ralentizar el tiempo de respuesta del servidor. [Lee nuestras](https://mail.sitedesk.net/redirect.php?url=https%3A%2F%2Fdevelopers.google.com%2Fspeed%2Fdocs%2Finsights%2FServer) [recomendaciones](https://mail.sitedesk.net/redirect.php?url=https%3A%2F%2Fdevelopers.google.com%2Fspeed%2Fdocs%2Finsights%2FServer) para saber cómo puedes supervisar y medir dónde invierte el servidor la mayoría del tiempo.

#### **Minificar CSS**

Compactar el código CSS puede ahorrar una gran cantidad de bytes de datos y acelerar los tiempos de descarga y análisis.

[Reducir CSS](https://mail.sitedesk.net/redirect.php?url=https%3A%2F%2Fdevelopers.google.com%2Fspeed%2Fdocs%2Finsights%2FMinifyResources) de estos recursos para reducir su tamaño en 2,2 KB (reducción del 16 %).

- Si se reduce https://emlakilanlari.org/css/animasyon.css, supondría un ahorro de 1,1 KB (reducción del 26 %) después de la compresión.
- Si se reduce https://emlakilanlari.org/ekobi-temalar/04-speedup/css/style.css?v=15062017, supondría un ahorro de 652 B (reducción del 12 %) después de la compresión.
- Si se reduce https://emlakilanlari.org/ekobi-temalar/04-speedup/css/genel.css, supondría un ahorro de 329 B (reducción del 12 %) después de la compresión.
- Si se reduce https://emlakilanlari.org/css/lightbox.css, supondría un ahorro de 162 B (reducción del 14 %) después de la compresión.

**Minificar HTML**

Compactar el código HTML, incluido cualquier código CSS y JavaScript insertado que contenga, puede ahorrar una gran cantidad de bytes de datos y acelerar los tiempos de descarga y análisis.

[Reducir HTML](https://mail.sitedesk.net/redirect.php?url=https%3A%2F%2Fdevelopers.google.com%2Fspeed%2Fdocs%2Finsights%2FMinifyResources) de estos recursos para reducir su tamaño en 3,2 KB (reducción del 14 %).

Si se reduce https://emlakilanlari.org/, supondría un ahorro de 3,2 KB (reducción del 14 %) después de la compresión.

# **Minificar JavaScript**

Compactar el código JavaScript puede ahorrar una gran cantidad de bytes de datos y acelerar los tiempos de descarga, análisis y ejecución.

[Reducir JavaScript](https://mail.sitedesk.net/redirect.php?url=https%3A%2F%2Fdevelopers.google.com%2Fspeed%2Fdocs%2Finsights%2FMinifyResources) de estos recursos para reducir su tamaño en 1,5 KB (reducción del 27 %).

- Si se reduce https://emlakilanlari.org/js/arrow16.js, supondría un ahorro de 686 B (reducción del 43 %) después de la compresión.
- Si se reduce https://emlakilanlari.org/js/sehir.js, supondría un ahorro de 341 B (reducción del 26 %) después de la compresión.
- Si se reduce https://emlakilanlari.org/ekobi-temalar/04-speedup/js/hover.min.js, supondría un ahorro de 231 B (reducción del 32 %) después de la compresión.
- Si se reduce https://emlakilanlari.org/js/kh.js, supondría un ahorro de 190 B (reducción del 17 %) después de la compresión.
- Si se reduce https://emlakilanlari.org/js/echo.js, supondría un ahorro de 122 B (reducción del 12 %) después de la compresión.

#### **Eliminar el JavaScript que bloquea la visualización y el CSS del contenido de la mitad superior de la página**

Tu página tiene 6 recursos de secuencias de comandos y 10 recursos CSS que provocan un bloqueo. Ello causa un retraso en el procesamiento de la página.

No se ha podido visualizar el contenido de la mitad superior de la página sin tener que esperar a

que se cargara alguno de los recursos. Intenta aplazar o cargar de forma asíncrona los recursos que bloquean la visualización, o bien inserta porciones críticas de dichos recursos directamente en el HTML.

[Quitar el JavaScript que bloquea la visualización de contenido:](https://mail.sitedesk.net/redirect.php?url=https%3A%2F%2Fdevelopers.google.com%2Fspeed%2Fdocs%2Finsights%2FBlockingJS)

- https://emlakilanlari.org/ekobi-temalar/04-speedup/js/jquery-1.11.0.min.js
- https://emlakilanlari.org/ekobi-temalar/04-speedup/js/lightbox.min.js
- https://emlakilanlari.org/ekobi-temalar/04-speedup/js/bootstrap.min.js
- https://emlakilanlari.org/ekobi-temalar/04-speedup/js/hover.min.js
- https://emlakilanlari.org/ekobi-temalar/04-speedup/js/ajax.js
- https://emlakilanlari.org/js/jquery.newsTicker.min.js

#### [Optimizar la entrega de CSS](https://mail.sitedesk.net/redirect.php?url=https%3A%2F%2Fdevelopers.google.com%2Fspeed%2Fdocs%2Finsights%2FOptimizeCSSDelivery) de estas URL:

- https://emlakilanlari.org/ekobi-temalar/04-speedup/css/style.css?v=15062017
- https://emlakilanlari.org/ekobi-temalar/04-speedup/css/genel.css
- https://emlakilanlari.org/css/diller.css
- https://emlakilanlari.org/css/lightbox.css
- https://emlakilanlari.org/css/animasyon.css
- https://emlakilanlari.org/ekobi-temalar/04-speedup/css/bootstrap.min.css
- https://emlakilanlari.org/ekobi-temalar/04-speedup/css/bootstrap-theme.min.css
- https://emlakilanlari.org/ekobi-temalar/04-speedup/css/font-awesome.min.css
- https://fonts.googleapis.com/css?family=Titillium+Web:400,700,900&subset=latin-ext
- https://fonts.googleapis.com/css?family=Jockey+One&subset=latin,latin-ext

# **3 reglas aprobadas**

#### **Evitar redirecciones a páginas de destino**

Tu página no tiene redireccionamientos. Más información sobre cómo [evitar redireccionamientos de](https://mail.sitedesk.net/redirect.php?url=https%3A%2F%2Fdevelopers.google.com%2Fspeed%2Fdocs%2Finsights%2FAvoidRedirects) [páginas de destino](https://mail.sitedesk.net/redirect.php?url=https%3A%2F%2Fdevelopers.google.com%2Fspeed%2Fdocs%2Finsights%2FAvoidRedirects)

# **Habilitar compresión**

La compresión está habilitada. Más información sobre la [habilitación de la compresión](https://mail.sitedesk.net/redirect.php?url=https%3A%2F%2Fdevelopers.google.com%2Fspeed%2Fdocs%2Finsights%2FEnableCompression)

# **Prioriza el contenido visible**

El contenido de la mitad superior de la página está correctamente priorizado. Más información sobre [la priorización de contenido visible](https://mail.sitedesk.net/redirect.php?url=https%3A%2F%2Fdevelopers.google.com%2Fspeed%2Fdocs%2Finsights%2FPrioritizeVisibleContent)